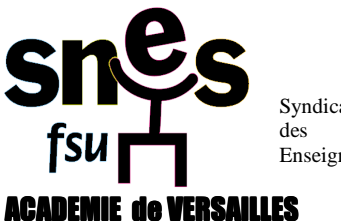

Syndicat National Enseignements

# **INTER 2010 : le calendrier des opérations et les démarches à faire**

## **Saisie des vœux sur I-prof du jeudi 18 novembre à 12h au mardi 7 décembre à 12 h :**

- Pour accéder à Siam https://www.education.gouv.fr/iprof-siam, saisir son login qui correspond à l'initiale de son prénom suivi de son nom de famille (ex : Jean Dupont, taper jdupont ou jduponti en cas d'homonyme) et rentrer son mot de passe qui est son NUMEN s'il n'a pas été modifié après une première connection
- En cas de problème de connexion, avertissez la section académique du SNES et prenez contact avec la cellule bleue de la DPE au Rectorat au 01 30 83 49 99

**Remarque :** *en raison des risques de saturation du serveur SIAM, nous invitons fortement les collègues à saisir leurs vœux avant le 7 décembre.* S'il est impossible de se connecter avant la fermeture du serveur, faire les captures d'écran nécessaires, informez la DPE, remplir un dossier papier téléchargeable à l'adresse suivante : http://www.education.gouv.fr/cid289/s-inscrire.html et retournez-le à la DPE - 3, boulevard de Lesseps, 78017 Versailles cedex

#### **Retour impératif du formulaire de confirmation de demande par votre C/E avant le 10/12 avec toutes les pièces justificatives :**

- Vous le recevrez dans votre établissement ou service dès la fermeture du serveur SIAM.
- Rectifiez en rouge tout erreur de vœu ou de barème
- Ajoutez toutes les pièces justificatives nécessaires. Toute situation doit être justifiée.

**Remarque :** *Le Rectorat n'acceptera après le 10/12 aucune pièce justificative* sauf celles qui sont liées à une déclaration de grossesse tardive (certificat de grossesse et acte de reconnaissance anticipée établis avant le 1<sup>er</sup> janvier 2011 recevables) ou à une situation nouvelle relevant des quatre cas de force majeure.

• Le dossier complet et signé doit être remis au C/E ou de service qui atteste la présence des PJ et le transmet à la DPE.

#### **Conseil :** *Nous vous invitons à nous transmettre la copie de votre dossier de confirmation de demande avec les PJ et la fiche syndicale à la section académique afin de pouvoir suivre le plus efficacement possible votre situation.*

## **Dossier de demande de priorité au titre du handicap :**

- les dossiers sont à réclamer auprès du SMIS( Service Médical Infirmier et Social) (cf annexe VII de la circulaire rectorale) et doivent être envoyés au médecin conseil technique du Recteur avant le 10 décembre.
- le GT attribuant les priorités au titre du handicap se tiendra le vendredi 14 janvier 2011

**Attention :** la RQTH ou une preuve de dépôt d'un dossier de demande de reconnaissance auprès d'une MDPH sont exigées. Nous vous conseillons de nous transmettre toute pièce utile pour ce GT.

## **Affichage des barèmes du 22 décembre au 14 janvier sur I-prof :**

- Nous vous conseillons de vous connecter pour les consulter
- En cas de désaccord, vous devez adresser une contestation par écrit à la DPE 3, boulevard de Lesseps, 78 017 Versailles cedex avant le 14 janvier
- Nous vous invitons à nous en envoyer la copie.

## **Groupe de travail de vérification des barèmes du 18 au 21 janvier**

#### **Nouvel affichage des barèmes retenus et éventuellement rectifiés à l'issue des GT : 24 janvier .**

- *A ce moment-là, les contestations ne peuvent plus porter que sur des barèmes ayant fait l'objet d'une rectification à l'issue des GT.*
- Les contestations sont à adresser, par écrit, à la DPE- 3, boulevard de Lesseps, 78 017 Versailles cedex avant le lundi 31 janvier 2011
- Elles seront examinées lors du GT balai du mardi 1er février

**Remarque :** la vérification des barèmes est de la compétence des Rectorats et n'est pas susceptible d'appel auprès du Ministère après leur transmission. C'est pourquoi, il importe à chacun d'être vigilant lors des procédures d'examen de ceux-ci au niveau académique.